## **TECHNICAL BULLETIN**

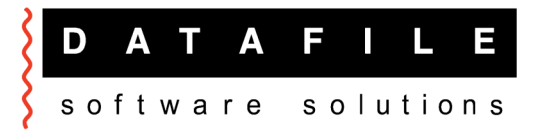

This bulletin is available to selected partners on a confidential basis. The bulletin will advise you of all known changes since the last update. Program Version is **F49B.** Note that this bulletin contains details of changes since last Technical Bulletin.

**Important Note**—these programs will not run without a security file registration number 68xxxx. Also remember that if using new Word / Mail links that Outlook and Word must be closed, as well as Datafile, before updating programs.

Edition No 85 May 2015

 $\overline{\Gamma}$ 

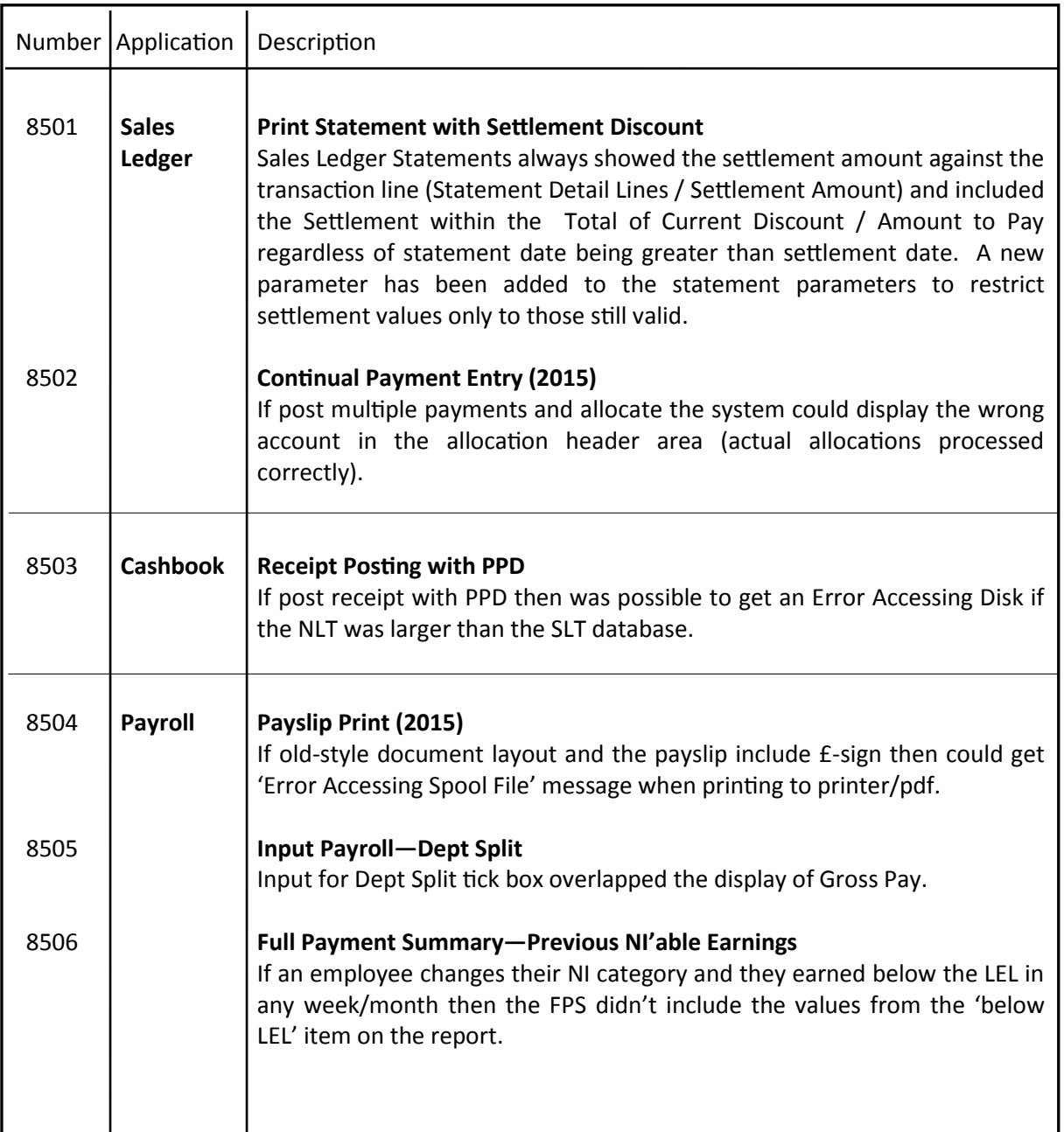

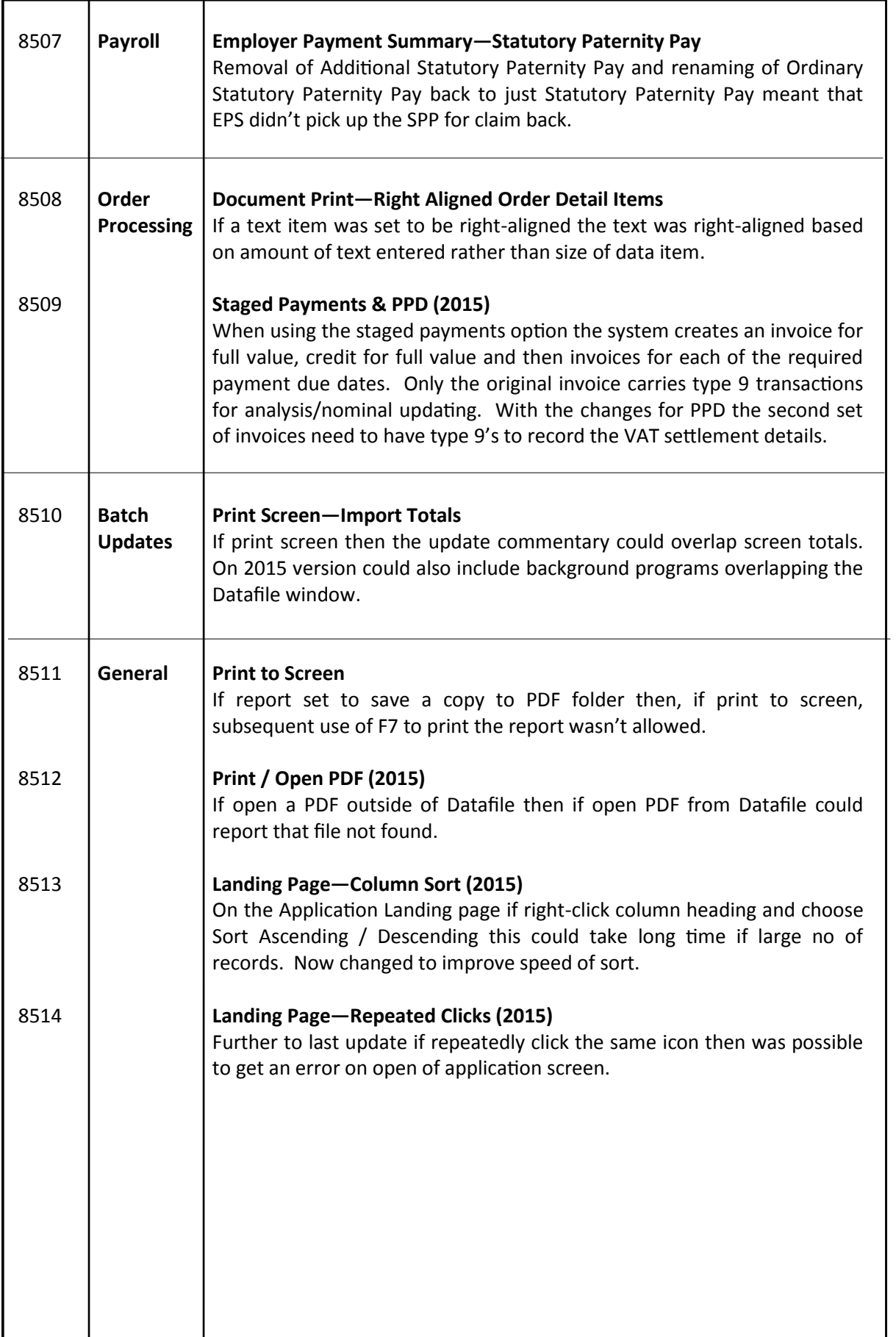